## Tracker 力學振盪分析介紹

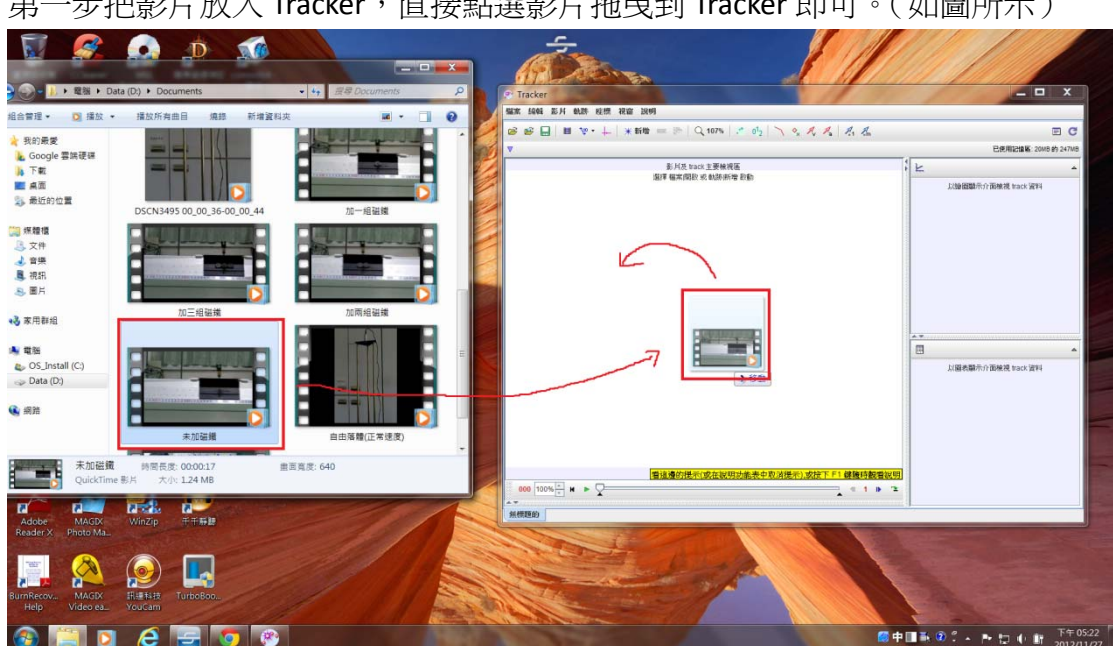

第二步新增矯正桿與質點,可以利用滑車下面量尺做好矯正桿長度。

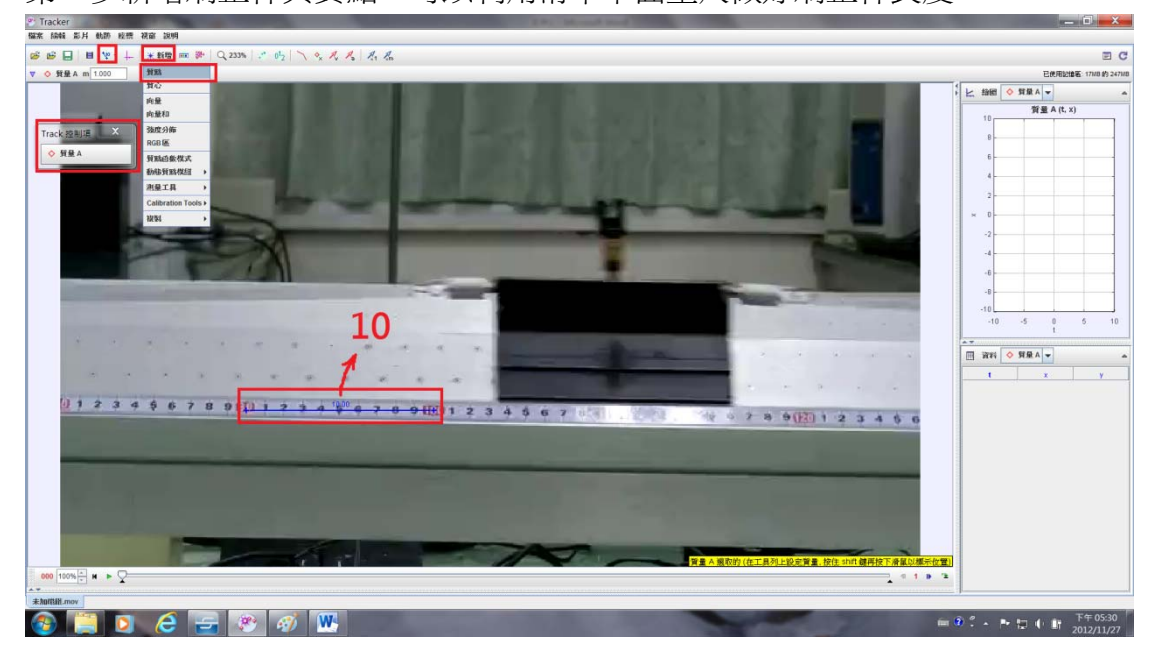

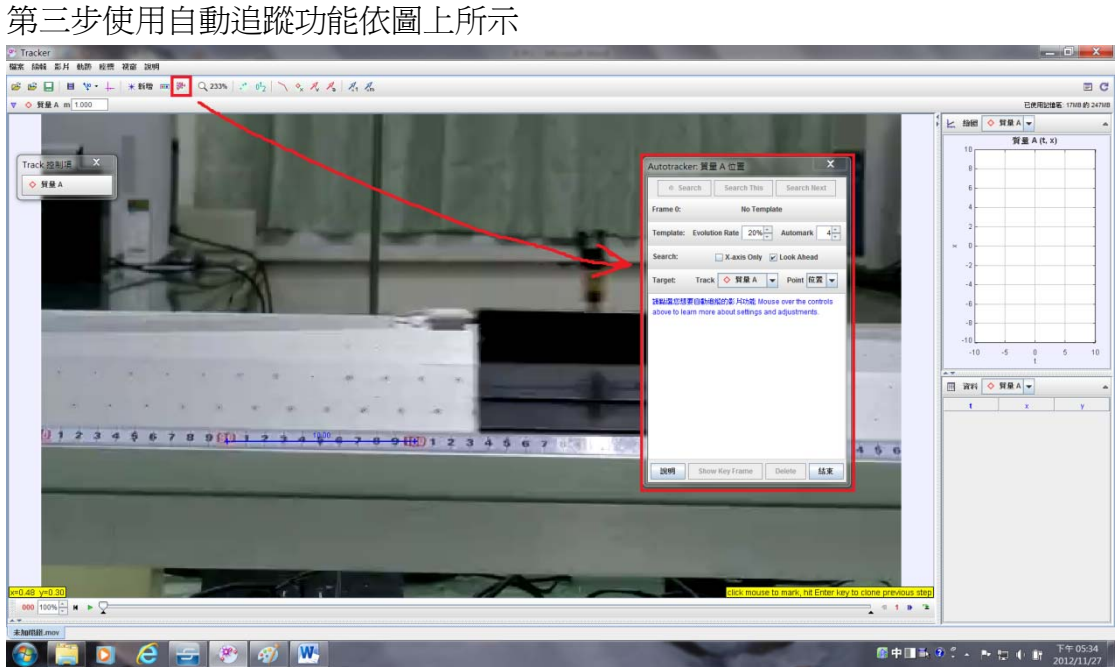

第四步按下 Ctrl+Shift 滑鼠就會變成一個圓中間有十字狀,通常我會點在滑車左 下處的直角那邊,點下去之後自動追蹤的視窗就會出現圈圈內的影像,可以拉圈 圈右下角的小方點可以改變取樣大小,點選圓圈邊緣可以移動圓圈位置,選取好 位置及大小後按下尋找(Search)之後就會開始自動追蹤。

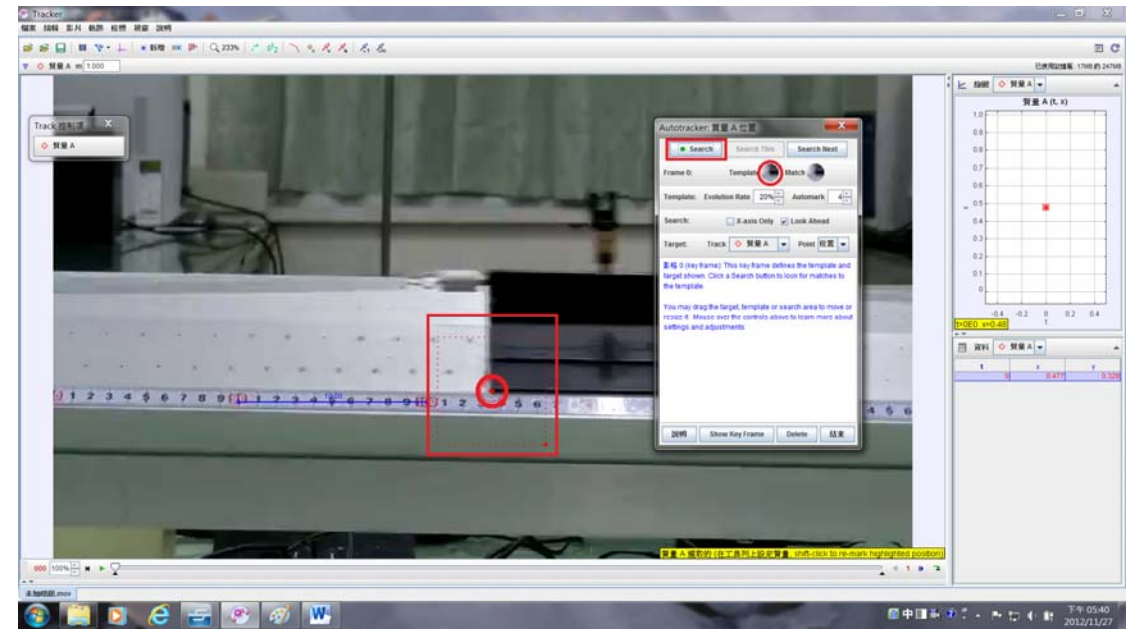

第五步等尋找結束後按下結束,按出座標軸來調整座標軸直到 0 的位置是在正中 央為止,要如何去看 0 的位置是否到達正中間可以使用上下兩端來做判斷,一這 次的例子是8跟-8兩個離最邊緣的距離幾乎一樣時那就可以確定0在比較靠 近中央的位置。

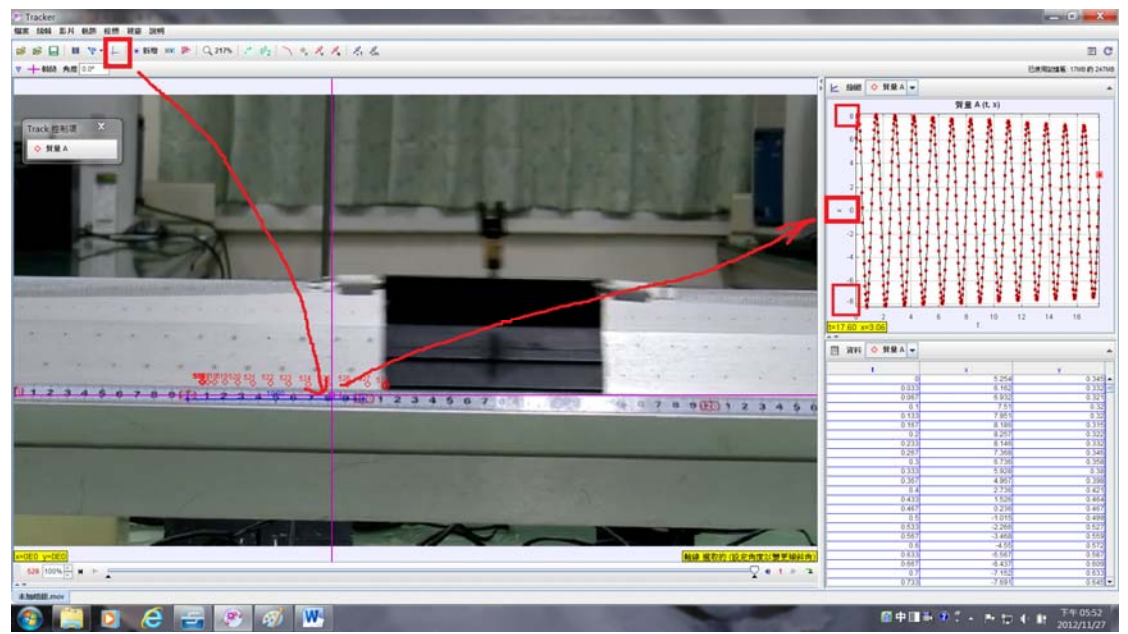

第六步複製數據到 EXCEL 貼上

複製的時候用分析數據時裡面的數據,點選t兩下後t欄會變藍紫色,之後按下 Ctrl 再點 X, 如此一來兩欄都會變成藍紫色在數據點中點右鍵複製數據。之後到 EXCEL 中貼上,刪除前兩行不是數據的列如圖所示。

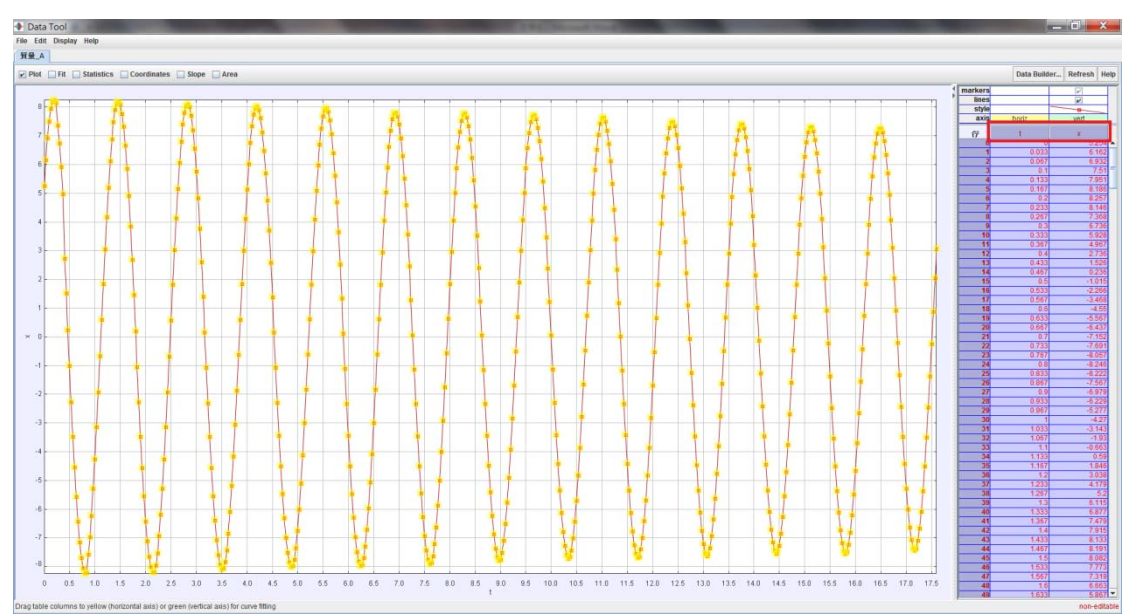

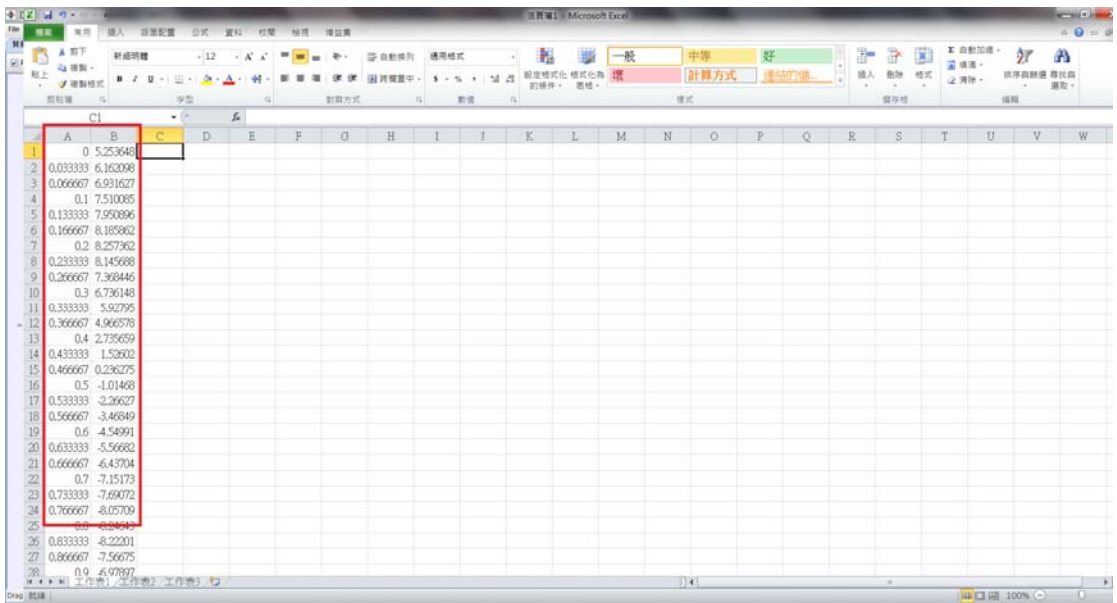

第七步找出數據裡面各區域的極值,找最大或最小的即可,在範例中我是找最大 值,找到他們分別在第幾列後就可以輸入公式(在例子裏面我點選了C1格輸入 第一個公式=A7,7是我找到極值的列,以下類推比如C2就應該輸入=A4 5,等通通輸入完後框起來按框框下面的小點拖曳到D欄,如此一來就能把公式 的模式變成=B7複製到D欄),如此一來就能創出第二個想要畫圖的數值(如 圖所示)

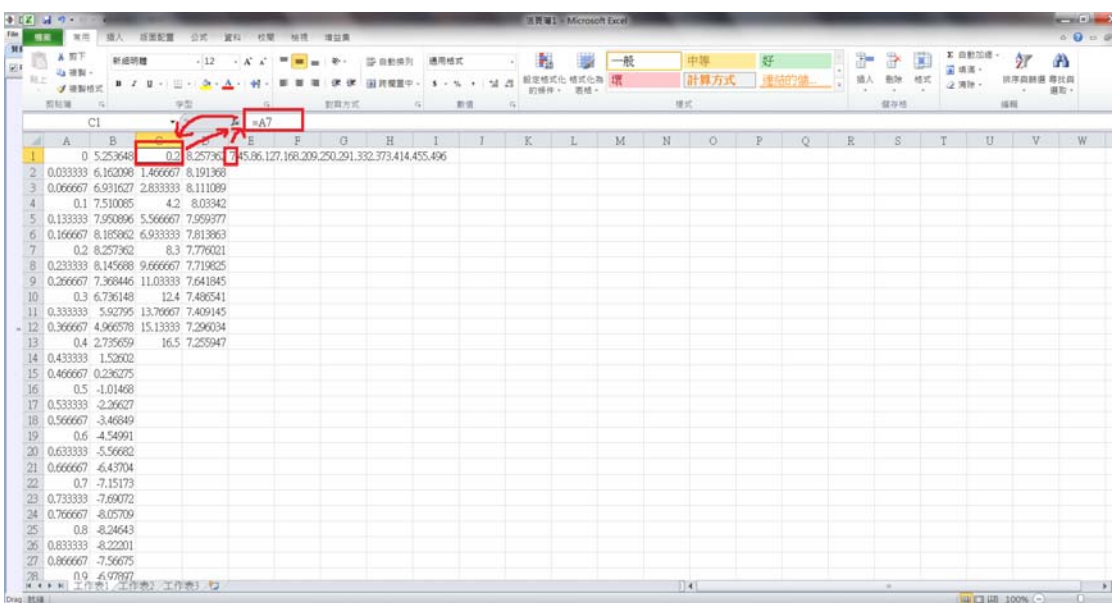

## 第八步點選AB兩欄做散布圖如圖所示

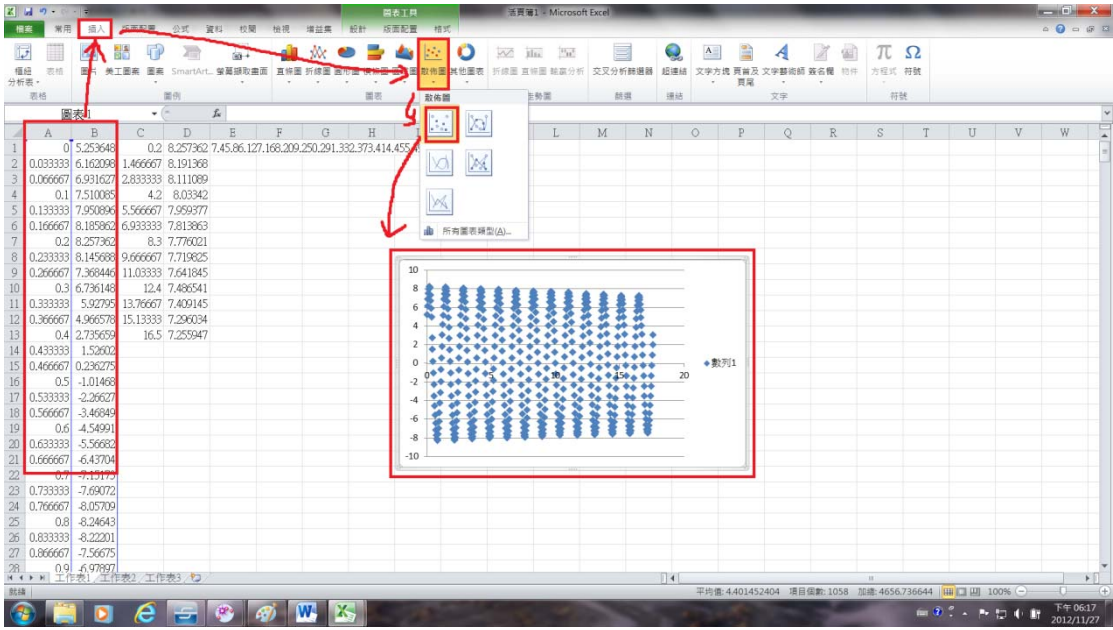

在圖中點選右鍵選擇選取資料會出現資料選取的視窗,按下新增會出現另一個視 窗,點選框框旁邊的小圖樣就可以選取資料。

| 黒 同 の一                                                                                   | 活页第1 - Microsoft Excel<br>岡表工具                     | <b>Report Follows</b>                                                                                                    |
|------------------------------------------------------------------------------------------|----------------------------------------------------|----------------------------------------------------------------------------------------------------|
| 插入<br>版面配置<br>檢视<br>公式<br>資料 校開<br>增益集<br>相宾                                             | 設計<br>版面配置<br>植式                                   | $\begin{picture}(150,10) \put(0,0){\line(1,0){10}} \put(15,0){\line(1,0){10}} \put(15,0){\line(1,0){10}} \put(15,0){\line(1,0){10}} \put(15,0){\line(1,0){10}} \put(15,0){\line(1,0){10}} \put(15,0){\line(1,0){10}} \put(15,0){\line(1,0){10}} \put(15,0){\line(1,0){10}} \put(15,0){\line(1,0){10}} \put(15,0){\line(1,0){10}} \put(15,0){\line($ |
| $\overline{v}$<br>笧                                                                      | ▤<br><b>SALE</b><br>W<br>Pat.<br>kla.              | $\Omega$<br>π                                                                                                    |
| 植经<br>表结<br>圖片 美工圖案 圖案<br>SmartArt. 螢萬摄取畫面<br>直修图                                        | 经停结<br>文字方提 百首及<br>折续圈 直條圖 轴赢分析 交叉分析酶避器<br>其他圖素    | 方程式 符號<br>文字轉術師<br>簽名欄<br>精件                                                                                                    |
| 分析表 -<br>面例<br>恶格                                                                        | 面表<br>结選<br>摄结<br>走勢面<br>$\overline{\mathrm{16}}$  | 頁尾<br>符號<br>文字                                                                                                    |
| f <sub>x</sub><br>圖表1<br>۰                                                               |                                                    |                                                                                                    |
| C<br>D.<br>A<br>B                                                                        | K<br>M<br>N<br>$\circ$<br>H<br>G                   | Ξ<br>V<br>W<br>p<br>$\circ$<br>R<br>S<br>$\mathbf 7$<br>U                                                                                                    |
| 0 5.253648<br>0.2 8.257362 7.45.86.127.168.209.250.291.332.373.414.455.496               |                                                    |                                                                                                    |
| 0.033333 6.162098 1.466667 8.191368                                                      |                                                    |                                                                                                    |
| 0.066667 6.931627<br>2.833333 8.111089<br>10                                             |                                                    |                                                                                                    |
| 0.1 7.510085<br>4.2 8.03342                                                              |                                                    |                                                                                                    |
| 0.133333<br>7.950896<br>5.566667 7.959377                                                |                                                    |                                                                                                    |
| 0.166667 8.185862 6.933333 7.813863                                                      |                                                    |                                                                                                    |
| 0.2 8.257362<br>8.3 7.776021                                                             |                                                    |                                                                                                    |
| 0.233333 8.145688 9.666667 7.719825<br>8                                                 |                                                    |                                                                                                    |
| 0.266667 7.368446 11.03333 7.641845<br>Q<br>0.3 6.736148<br>12.4 7.486541                | ▲ 黄行万门1                                            |                                                                                                    |
| 10<br>$-2$<br>5.92795 13.76667 7.409145<br>11<br>0.333333                                | · A' A' 绪面區                                        |                                                                                                    |
| 4.966578 15.13333 7.296034<br>12<br>0.366667                                             | 三三三 A<br>$-\underline{a}\cdot\underline{a}\cdot d$ |                                                                                                    |
| 13<br>2.735659<br>16.5 7.255947<br>0.4<br>-6                                             | 图除(D)                                              |                                                                                                    |
| 0.433333<br>1.52602<br>14                                                                | 重設以符合権式(A)                                         | $2 - x$<br><b>CONTROL</b><br>编辑数列                                                                                                    |
| 15<br>0.466667<br>道取資料來源                                                                 | $P - X$<br>■ 柴更图表频型(Y)                             |                                                                                                    |
| 16<br>0.5                                                                                | 囁<br>選取資料(E).                                      | 數列名稱(N):<br>豳<br>谋取紧围                                                                                                    |
| 面表資料範圍(D): 图 直接 图 AS ESSISS<br>$17\,$<br>0.533333                                        | 国<br>立體旋轉(R)                                       | 數列 X 值(K):                                                                                                    |
| $18\,$<br>0.566667<br>3 切换列/模(W)                                                         | 编画區档式(E)                                           | 醧<br>弭取距圈                                                                                                    |
| $19\,$<br>0.6                                                                            |                                                    | 数列 Y 值(Y):                                                                                                    |
| $\begin{array}{c} 20 \\ 21 \\ 22 \\ 23 \end{array}$<br>開催項目(動列)(S)<br>0.633333<br>×移除(R) | 水平(類別)座標軸標籤(C)                                     | 圖<br>$=$ (1)                                                                                                    |
| 白新增(A)<br>2 編輯(E)<br>0.666667<br>$\Delta$                                                | TY 编辑(I)                                           | 確定<br>取消                                                                                                    |
| 數列1<br>0.7<br>0.733333                                                                   | $\frac{1}{\Box}$<br>0.033333333                    |                                                                                                    |
| $24\,$<br>0.766667                                                                       | 0.066666667                                        |                                                                                                    |
| 0.8                                                                                      |                                                    |                                                                                                    |
| $\frac{25}{26}$<br>0.833333                                                              | 0.133333333<br>$\sim$                              |                                                                                                    |
| 27<br>0.866667                                                                           |                                                    |                                                                                                    |
| 隱藏和空白儲存格(出)<br>28<br>0.9                                                                 | 確定<br>取消                                           |                                                                                                    |
| $H \dashv H \perp H \perp$<br>■現在後に必要調整後により始めた<br>助线                                     | $\vert \vert$ 4                                    | $\blacktriangleright$<br>(18)<br>平均值: 4.401452404 項目個數: 1058 加鐵: 4656.736644   四   四   100% -<br>$(+)$                                                                                                    |
|                                                                                          |                                                    | 下午06:20                                                                                                    |
| W.<br>æ.                                                                                 | X                                                  | 中立 二十四 中間<br>2012/11/27                                                                                                    |

分別在X中選取C欄數值與在Y中選取D欄數值

| 第119 · 四 · 開<br>活页第1 - Microsoft Excel<br>開表工具 |           |    |                   |                            |                                        |                                               |             |              |    |   |      |                            |          | $  \in$ $x$                                            |   |                |     |         |    |           |    |             |   |                                                                                                    |   |                                                                                                    |
|------------------------------------------------|-----------|----|-------------------|----------------------------|----------------------------------------|-----------------------------------------------|-------------|--------------|----|---|------|----------------------------|----------|--------------------------------------------------------|---|----------------|-----|---------|----|-----------|----|-------------|---|----------------------------------------------------------------------------------------------------|---|----------------------------------------------------------------------------------------------------|
|                                                |           | 常用 | 插入                | 版面配置                       |                                        | 公式 資料 校開 檢視                                   |             | 消益集          | 設計 |   | 版面配置 | 格式                         |          |                                                        |   |                |     |         |    |           |    |             |   |                                                                                                    |   | $\begin{array}{c} \triangle & \textbf{0} \end{array} \begin{array}{c} \textbf{0} \end{array} \begin{array}{c} \textbf{0} \end{array} \begin{array}{c} \textbf{0} \end{array} \begin{array}{c} \textbf{0} \end{array}$ |
|                                                | 描经<br>分析表 | 表插 |                   |                            | 圖片 美工画案 圖案 SmartArt 螢幕摄取畫面 直條圖 折線圖 圈形圖 | 前十                                            |             | xХ           |    |   |      | $\mathcal{G}(\mathcal{E})$ | $\infty$ | 10.11<br>kla.<br>橫條圖 區域圖 散佈圖 其他圖表 折续圖 直條圖 軸赢分析 交叉分析節選器 |   |                | 经連结 | 文字方规    | 頁尾 | 文字基语師 等名程 | 物件 | π<br>方程式 符號 | Ω |                                                                                                    |   |                                                                                                    |
|                                                | 恶格        |    | 面例                |                            |                                        |                                               |             | 面表           |    |   |      | 走勢面<br><b>150</b>          |          |                                                        |   | 结果<br>细结       |     |         | 文字 |           |    | 符號          |   |                                                                                                    |   |                                                                                                    |
|                                                |           | C1 |                   |                            | $+$ $-$                                | $f_{\rm x}$ 0                                 |             |              |    |   |      |                            |          |                                                        |   |                |     |         |    |           |    |             |   |                                                                                                    |   |                                                                                                    |
|                                                |           |    | B                 |                            | ${\mathbb D}$                          | $\,$ E                                        | $\mathbb F$ | G            |    | H |      |                            | K        |                                                        | M | N              |     | $\circ$ | P  | $\circ$   | R  | S           |   | U                                                                                                    | V | $\overline{ }$<br>W.                                                                                                    |
|                                                |           |    | 0 5.253648        |                            | 0.2 8.257362                           | 45.86.127.168.209.250.291.332.373.414.455.496 |             |              |    |   |      |                            |          |                                                        |   |                |     |         |    |           |    |             |   |                                                                                                    |   |                                                                                                    |
|                                                |           |    | 0.033333 6.162098 |                            | 1.466667 8.191368                      |                                               |             |              |    |   |      |                            |          |                                                        |   |                |     |         |    |           |    |             |   |                                                                                                    |   |                                                                                                    |
|                                                |           |    | 0.066667 6.931627 |                            | 2.833333 8.111089                      |                                               |             |              |    |   |      |                            |          |                                                        |   |                |     |         |    |           |    |             |   |                                                                                                    |   |                                                                                                    |
|                                                |           |    | 0.1 7.510085      | 4.21                       | 8.03342                                |                                               |             | 10           |    |   |      |                            |          |                                                        |   |                |     |         |    |           |    |             |   |                                                                                                    |   |                                                                                                    |
|                                                |           |    | 0.133333 7.950896 | 5.566667                   | 7.959377                               |                                               |             |              |    |   |      |                            |          |                                                        |   |                |     |         |    |           |    |             |   |                                                                                                    |   |                                                                                                    |
| 6                                              |           |    |                   |                            | 0.166667 8.185862 6.933333 7.813863    |                                               |             |              |    |   |      |                            |          |                                                        |   |                |     |         |    |           |    |             |   |                                                                                                    |   |                                                                                                    |
|                                                |           |    | 0.2 8.257362      |                            | 8.3 7.776021                           |                                               |             |              |    |   |      |                            |          |                                                        |   |                |     |         |    |           |    |             |   |                                                                                                    |   |                                                                                                    |
|                                                |           |    |                   | 0.233333 8.145688 9.666667 | 7.719825                               |                                               |             |              |    |   |      |                            |          |                                                        |   |                |     |         |    |           |    |             |   |                                                                                                    |   |                                                                                                    |
| Q                                              |           |    |                   |                            | 0.266667 7.368446 11.03333 7.641845    |                                               |             |              |    |   |      | 编辑数列                       |          |                                                        |   | $2 - x$        |     |         |    |           |    |             |   |                                                                                                    |   |                                                                                                    |
|                                                |           |    | 0.3 6.736148      |                            | 12.4 7.486541                          |                                               |             |              |    |   |      | -工作表119C\$1:9C\$13         |          |                                                        |   | $\overline{a}$ |     |         |    |           |    |             |   |                                                                                                    |   |                                                                                                    |
|                                                | 0.333333  |    | 5.92795           | 13,76667                   | 7.409145                               |                                               |             |              |    |   |      |                            |          |                                                        |   |                |     |         |    |           |    |             |   |                                                                                                    |   |                                                                                                    |
| 12                                             |           |    | 0.366667 4.966578 | 15.13333                   | 7.296034                               |                                               |             |              |    |   |      |                            |          |                                                        |   |                |     |         |    |           |    |             |   |                                                                                                    |   |                                                                                                    |
| 13                                             |           |    | 0.4 2.735659      | 16.5                       | 7.255947                               |                                               |             |              |    |   |      |                            |          |                                                        |   |                |     |         |    |           |    |             |   |                                                                                                    |   |                                                                                                    |
| 14                                             |           |    | 0.433333 1.5260   |                            |                                        |                                               |             | $-8$         |    |   |      |                            |          |                                                        |   |                |     |         |    |           |    |             |   |                                                                                                    |   |                                                                                                    |
| 15                                             |           |    | 0.466667 0.236275 |                            |                                        |                                               |             | $-10$        |    |   |      |                            |          |                                                        |   |                |     |         |    |           |    |             |   |                                                                                                    |   |                                                                                                    |
| 16                                             |           |    | $0.5 - 1.01468$   |                            |                                        |                                               |             |              |    |   |      |                            |          |                                                        |   |                |     |         |    |           |    |             |   |                                                                                                    |   |                                                                                                    |
| 17                                             |           |    | 0.533333 -2.26627 |                            |                                        |                                               |             |              |    |   |      |                            |          |                                                        |   |                |     |         |    |           |    |             |   |                                                                                                    |   |                                                                                                    |
| 18                                             |           |    | 0.566667 -3.46849 |                            |                                        |                                               |             |              |    |   |      |                            |          |                                                        |   |                |     |         |    |           |    |             |   |                                                                                                    |   |                                                                                                    |
| 19                                             |           |    | 0.6 4.54991       |                            |                                        |                                               |             |              |    |   |      |                            |          |                                                        |   |                |     |         |    |           |    |             |   |                                                                                                    |   |                                                                                                    |
| 20                                             |           |    | 0.633333 -5.56682 |                            |                                        |                                               |             |              |    |   |      |                            |          |                                                        |   |                |     |         |    |           |    |             |   |                                                                                                    |   |                                                                                                    |
| 21                                             |           |    | 0.666667 -6.43704 |                            |                                        |                                               |             |              |    |   |      |                            |          |                                                        |   |                |     |         |    |           |    |             |   |                                                                                                    |   |                                                                                                    |
| 22                                             |           |    | $0.7 -7.15173$    |                            |                                        |                                               |             |              |    |   |      |                            |          |                                                        |   |                |     |         |    |           |    |             |   |                                                                                                    |   |                                                                                                    |
| 23                                             |           |    | 0.733333 -7.69072 |                            |                                        |                                               |             |              |    |   |      |                            |          |                                                        |   |                |     |         |    |           |    |             |   |                                                                                                    |   |                                                                                                    |
| 24                                             |           |    | 0.766667 -8.05709 |                            |                                        |                                               |             |              |    |   |      |                            |          |                                                        |   |                |     |         |    |           |    |             |   |                                                                                                    |   |                                                                                                    |
| 25                                             |           |    | 0.8 - 8.24643     |                            |                                        |                                               |             |              |    |   |      |                            |          |                                                        |   |                |     |         |    |           |    |             |   |                                                                                                    |   |                                                                                                    |
| 26                                             |           |    | 0.833333 -8.22201 |                            |                                        |                                               |             |              |    |   |      |                            |          |                                                        |   |                |     |         |    |           |    |             |   |                                                                                                    |   |                                                                                                    |
| 27                                             |           |    | 0.866667 -7.56675 |                            |                                        |                                               |             |              |    |   |      |                            |          |                                                        |   |                |     |         |    |           |    |             |   |                                                                                                    |   |                                                                                                    |
| 28                                             |           |    | 0.9 -6.97897      | H + > H 工作表1 工作表2 工作表3 2   |                                        |                                               |             |              |    |   |      |                            |          |                                                        |   |                | 4   |         |    |           |    | 35.1        |   |                                                                                                    |   | $\star$                                                                                                    |
|                                                | 参照鼓海桥     |    |                   |                            |                                        |                                               |             |              |    |   |      |                            |          |                                                        |   |                |     |         |    |           |    |             |   | <b>Щ [ Ш 100% (-)-</b>                                                                                                    |   |                                                                                                    |
|                                                |           |    | o                 | e                          | l S                                    | $\mathbb{R}^3$                                |             | $\mathbf{w}$ | K. |   |      |                            |          |                                                        |   |                |     |         |    |           |    |             |   | $\mathbb{H}^1(\widehat{\mathbb{Q}}) \xrightarrow{\mathbb{Q}} \mathbb{C}^1 \xrightarrow{\mathbb{C}} \mathbb{C}^1(\widehat{\mathbb{Q}}) \xrightarrow{\mathbb{C}} \widehat{\mathbb{C}}^1(\widehat{\mathbb{Q}}) \xrightarrow{\mathbb{C}} \widehat{\mathbb{C}}^1(\widehat{\mathbb{Q}})$ |   | 下午 06:26<br>2012/11/27                                                                                                    |

按下確定後就能夠看到圖上出現另一排紅點,之後點選紅點加上指數的趨勢線並 且顯示公式,如此一來便能得知 $\beta$ 値

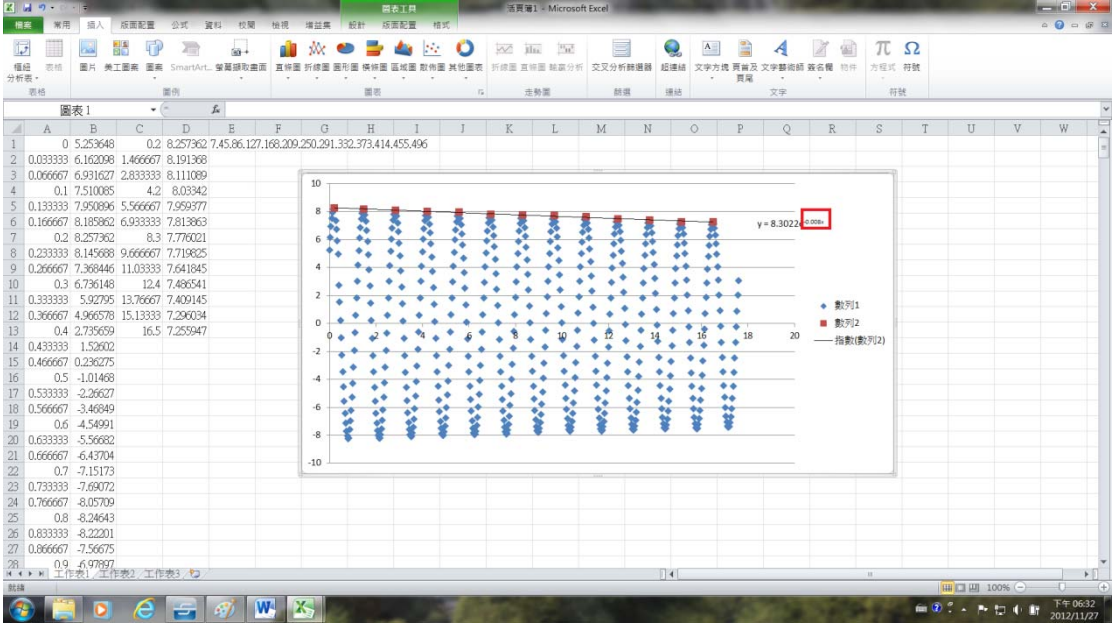

 $x(t) = A \exp(-\beta t) \cos(\omega_1 t - \delta)$